В популярной утилите вы инденеходящей а у завани о акслы <mark>обоб и а фирони</mark>е он провеще в и совито о я совитали по

Библиотека libbfd также используется в других утилитах, в том числе в objdump, gdb, nm, stringme i

Пример файла, при обработ ке ко треднаррово кадирирах емоу яве изморувить лне пригодна для эксплу

За появлением патча спратрайне правил пробимается простади по вызваняет устараняет проблему, н обратили внимание обнаружены file РНР-модуле fileinfo

## 1. Главная ссылка к новости (http://openwall.com/lists/oss-security/2...)

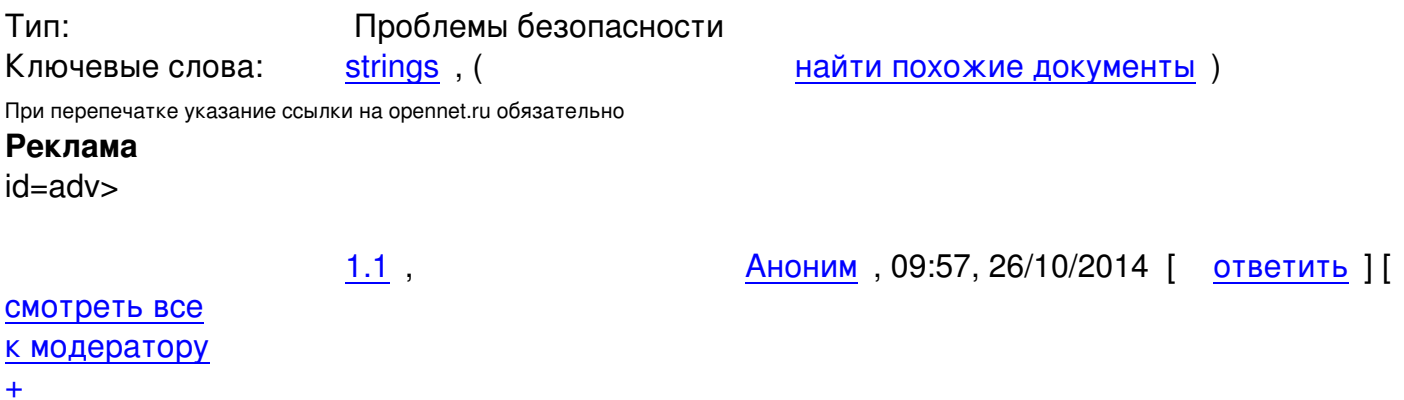

Хороший способ защитвесь тексарсиры gdb strings-bfd-badptr GNU gdb GaDBaTB 4 Cop...

Аноним, 12:28, 26/10/2014 [  $2.5$ ,

ОТВЕТИТЬ смотреть все показать ветку  $^{\prime}$  11

26.10.14 05:30 -

## к модератору

Ŧ

Большинство отладчиквесь завистом рытиспользует подмену символов сладдартных либ... показать ветку

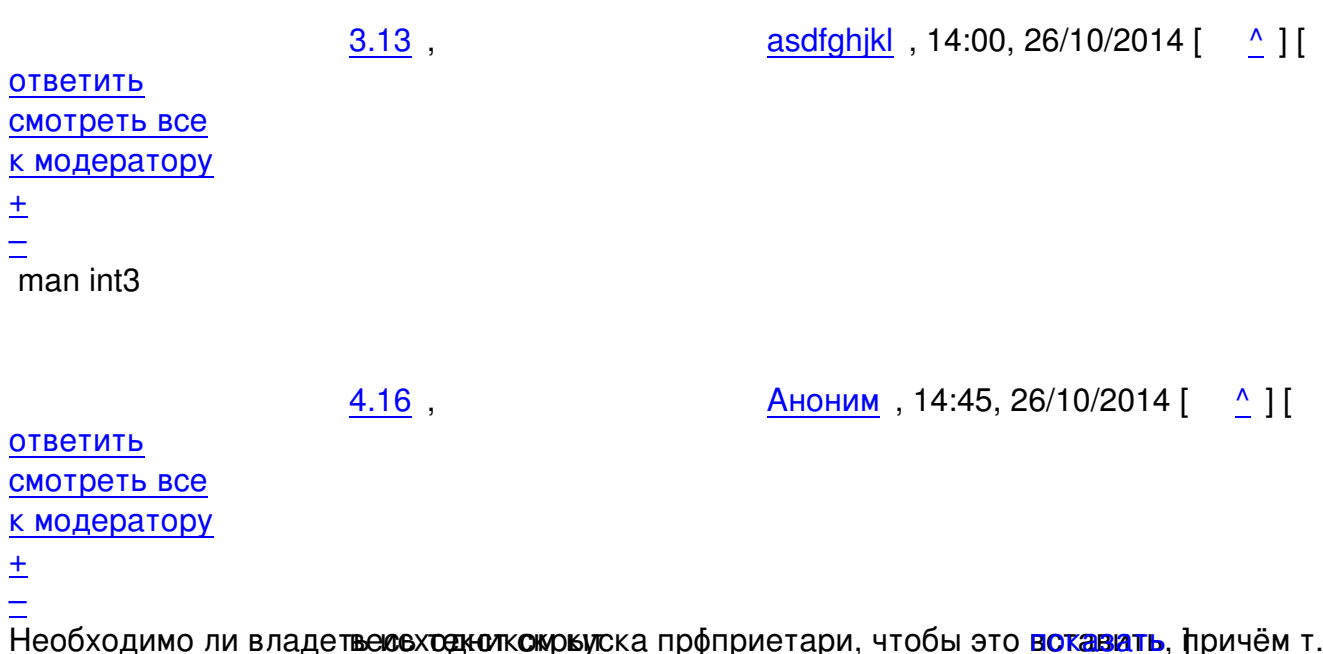

2.22, EverWinter, 17:08, 26/10/2014 [^] [ ответить ] [ смотреть все ] [ показать ветку ] [ к модератору 1  $\frac{1}{\sqrt{2}}$ [code]\$ gdb strings-bfd-badptr GNU gdb (Debian 7.7.1+dfsg-3) 7.7.1 Copyright (C) 2014 Free Software Foundation, Inc. License GPLv3+: GNU GPL version 3 or later < http://gnu.org/licenses/gpl.html&gt; This is free software: you are free to change and redistribute it. There is NO WARRANTY, to the extent permitted by law. Type "show copying" and "show warranty" for details. This GDB was configured as "x86 64-linux-gnu". Type "show configuration" for configuration details. For bug reporting instructions, please see: < http://www.gnu.org/software/gdb/bugs/&gt:. Find the GDB manual and other documentation resources online at: < http://www.gnu.org/software/gdb/documentation/&gt:. For help, type "help". Type "apropos word" to search for commands related to "word"... strings-bfd-badptr: Нет такого файла или каталога.

```
26.10.14 05:30 -
```

```
(gdb)[\text{code}]ну-ну
  <u>1.3</u>, Аноним, 11:02, 26/10/2014 [ОТВЕТИТЬ ] [СМОТРЕТЬ ВСЕ ] [К МОДЕРАТОРУ ] -9 \pm/
Расстраивают опять GNU Вроде простая задача, но и тут нашли проблему ...
весь текст скрыт
ſ
показать
2.8RomanCh
\LambdaОТВЕТИТЬ
смотреть все
показать ветку
к модератору
\pm1. Сделай лучше. Код же открыт, никто не запрещает изучить его и поправить все проблемы.
2. В очередной раз нам предоставлен убедительный пример того, что не стоит ничего хоть сколь-н
```

```
2.11, Аноним, 13:23, 26/10/2014 [1] [ ответить ] [ смотреть все ] [ показать ветку ]
                                                                                           \sqrt{k}модератору
1
rac{+}{\sqrt{2}}Потому что горе от ума За каким буем они полезли в хидеры Ж а просила приклю...
весь текст скрыт
ſ
показать
\overline{11}показать ветку
1
3.15Аноним
ОТВЕТИТЬ
смотреть все
к модератору
±
```
Правильно Не ошибаюте те кото жирнето не делает Я безоши бочно праздитане лежу -...

26.10.14 05:30 -

Автор:

## ответить до полно полно полно полно полно полно полно полно полно полно полно полно полно полно полно полно по<br>В дости с полно полно полно полно полно полно полно полно полно полно полно полно полно полно полно полно полн смотреть все  $\overline{a}$  [[]  $\overline{b}$  []  $\overline{c}$  [[]  $\overline{c}$  [[]  $\overline{c}$  [[]  $\overline{c}$  [[]  $\overline{c}$  [[]  $\overline{c}$  [[]  $\overline{c}$  [[]  $\overline{c}$  [[]  $\overline{c}$  [[]  $\overline{c}$  [[]  $\overline{c}$  [[]  $\overline{c}$  [[]  $\overline{c}$  [[]  $\overline{c}$  [[] и и подератору и начала по стала по стала по стала по стала по стала по стала по стала по стала по стала по ст  $\pm$  /  $\pm$  /  $\pm$

```
–
```
Лезть куда-то надо понимая что делать и как. А оценивая че твориться с ядром и вообще разработ [А](#) не ошибается только тот кто ДЕЛАЕТ аккуртано, а не тяп-ляп. [И](#) это мы уже обсуждали.

5.21 , Аноним , 16:27, 26/10/2014 [ ^ ] [ ответить до полно полно полно полно полно полно полно полно полно полно полно полно полно полно полно полно по<br>В дости с полно полно полно полно полно полно полно полно полно полно полно полно полно полно полно полно полн

смотреть все  $\overline{a}$ и и подератору и поставка и поставка и поставка и поставка и поставка и поставка и поставка и поставка и поста  $\pm$  /  $\pm$  /  $\pm$ –

[я тебя сейчас](/cgi-bin/openforum/vsluhboard.cgi?az=to_moderator&forum=vsluhforumID3&om=99594&omm=21) расстровее том ратак устроен, что никто не понимает до аконца как о...

**[5](#).25**, Аноним, 17:36, 26/10/2014 [^] [ ответить ] [ смотреть все ] [ к модератору ]  $\pm/$ Демократия - хреновый режим Проблема в том что лучше неё все [равно нич](/cgi-bin/openforum/vsluhboard.cgi?az=show_thread&om=99594&forum=vsluhforumID3&omm=21)его нет ... весь текст скрыт

```
[
показать
]
6.27 , 
{\bf v}i , 17:53, 26/10/2014 [17:53, 26/10/2014 ] {\bf v} , 26/10/2014 [17:53, 26/10/2014 ] {\bf v} , 26/10/2014 {\bf v}\frac{1}{\sqrt{2}}ответить до полно полно полно полно полно полно полно полно полно полно полно полно полно полно полно полно по<br>В дости с полно полно полно полно полно полно полно полно полно полно полно полно полно полно полно полно полн
смотреть все \overline{a} [[] \overline{b} [] \overline{c} [[] \overline{c} [[] \overline{c} [[] \overline{c} [[] \overline{c} [[] \overline{c} [[] \overline{c} [[] \overline{c} [[] \overline{c} [[] \overline{c} [[] \overline{c} [[] \overline{c} [[] \overline{c} [[] \overline{c} [[] и и подератору и поставление и поставление и поставление и поставление и поставление и поставление и поставлен
\pm / \pm / \pm / \pm / \pm / \pm / \pm / \pm / \pm / \pm / \pm / \pm / \pm / \pm / \pm / \pm / \pm / \pm / \pm / \pm / \pm / \pm / \pm / \pm / \pm / \pm / \pm / \pm / \pm / \pm / \pm / \pm–
>> Лезть куда-то надо понимая что делать и как. А оценивая че твориться 
>> с ядром и вообще разработкой под линь 
> "Демократия - хреновый режим. Проблема в том что лучше неё все равно 
> ничего нет!" (С) У. Черчилль (если не врут).
> Так вот сынок - линукс хреновая штука ... :)
```
Не смотря на то, что это сказал Аноним, не могу не согласиться. И как, у каждой демократии свои скелеты в шкафу, так и каждого линукса свои дыры в коде.

3.19, Мимокрокодил, 15:00, 26/10/2014 [^] [ ответить ] [ смотреть все ] [ к модератору  $\bf{l}$ 

```
Автор: 
26.10.14 05:30 - 
+1\pm/
–
Нда, очередной ответ на вопрос, а хер ли ж софт столько места жрёт, 
и подтверждение истины, хочешь, чтобы работало хорошо - напиши сам. 
Ибо некоторые программисты максимум пользы приносят только будучи привязаны к
стулу вместе с руками, но тем не менее им дают комиттить патчи. 
                    4.26 , Аноним , 17:40, 26/10/2014 [ \land ] [
ответить до полно полно полно полно полно полно полно полно полно полно полно полно полно полно полно полно по<br>В дости с полно полно полно полно полно полно полно полно полно полно полно полно полно полно полно полно полн
смотреть все \overline{a}и и подератору и поставление и поставление и поставление и поставление и поставление и поставление и поставлен
\pm / \pm / \pm / \pm / \pm / \pm / \pm / \pm / \pm / \pm / \pm / \pm / \pm / \pm / \pm / \pm / \pm / \pm / \pm / \pm / \pm / \pm / \pm / \pm / \pm / \pm / \pm / \pm / \pm / \pm / \pm / \pm–
Ну ты и деб W - не не деебовале, коыт барлбес мягко говоря Ав Киеве - <u>пряданжать</u> Пде...
  1.29 , Anonymus, 18:53, 26/10/2014 [ ответить ] [ смотреть все ] [ к модератору ] \pm /
–
Ждём уязвимостей в hexdump?
```
**[Ва](#)[ш ко](/openforum/vsluhforumID3/99594.html#29)м[ментарий](/~Anonymus)**

**Read more** http://www.opennet.ru/opennews/art.shtml?num=40931